# beCP 2022 Task 2.1: Secret Agents (secretagents)

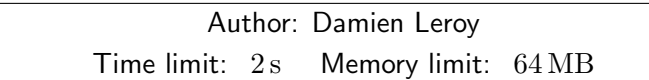

Note: This task is interactive. Please look at the special instructions to implement, compile and test your program. Don't hesitate to ask the staff for help.

Your secret agents have now been deployed on the war field. In order to announce their presence to others, they use a communication system which broadcasts their agent id through radio waves. In order to prevent any risk of tracking, the emitter may introduce errors in the id it sends.

Your task is to write the code of the encoder which maps the agent names to a 6-digit id, and of the decoder which maps a (possibly altered) id to its agent name.

# Functions to implement

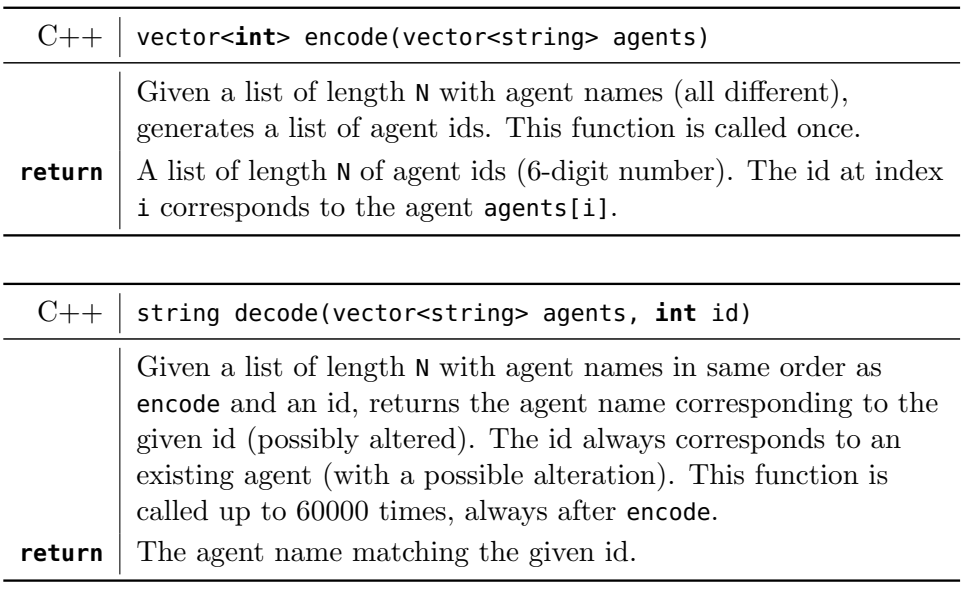

## General limits

•  $2 \le N \le 1000$ 

# Additional constraints

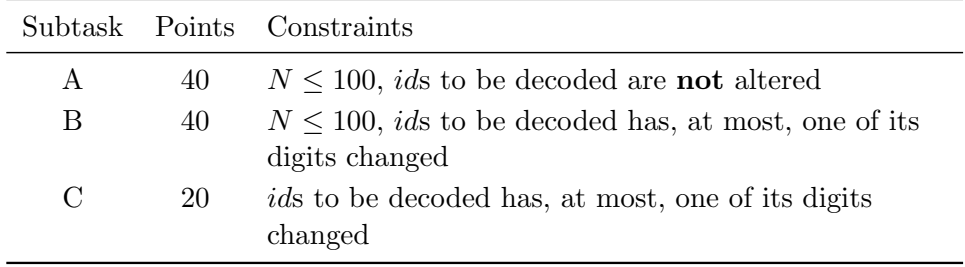

## Technical details

In order to test locally, we provide you with a grader (different from the one on the server) that you can modify freely. This grader does not have to be submitted. You can compile locally your code with the grader using: g++ -std=c++11 -Wall -Werror -Wshadow grader.cpp secretagents.cpp

## Example 1 (subtask A: ids are not altered)

Suppose encode is called with the following agents list: Rohaan Wilkerson | Anwar Tierney | Caroline Scott

You may return, for instance:

 $1 (= 000001) | 900990 | 249234$ 

Then, the decode function may be called several times, with the same agents as above and the following ids:

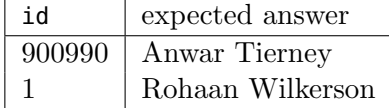

#### Example 2 (subtask B/C: ids may be altered)

Suppose encode is called with the following agents list: Murphy Aguirre | Kierran Heath | Anton Russo | Claudia Rogers

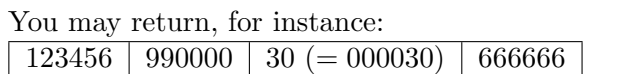

Then, the decode function may be called several times, with the same agents as above and the following ids:

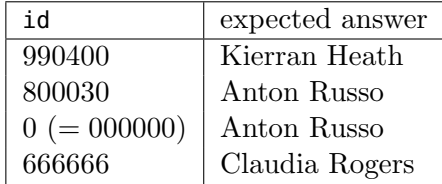

#### Hints: Extracting digits from a number

In order to extract one specific digit from a number, you have to use the integer division (/) and the modulo  $(\%)$  operators. The integer division is a division in which the fractional part (remainder) is discarded, for instance 1234/100 returns the integer 12. The modulo returns the remainder of the division, so 1234%100 returns 34.

Combining these two allows you to get one specific digit from a number, for instance (1234/100)%10 returns 2, (1234/10)%10 returns 3.

In the same way, you can build numbers from digits using multiplication. If you have to repeat 12 twice in a number, you just have to do  $12*100+12$ . If you want to add 5 in front, just add 5 ∗ 10000 to the number, etc.